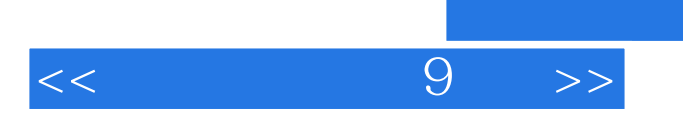

 $<<$  9  $>>$ 

- 13 ISBN 9787504455253
- 10 ISBN 7504455253

出版时间:2006-12

页数:310

PDF

更多资源请访问:http://www.tushu007.com

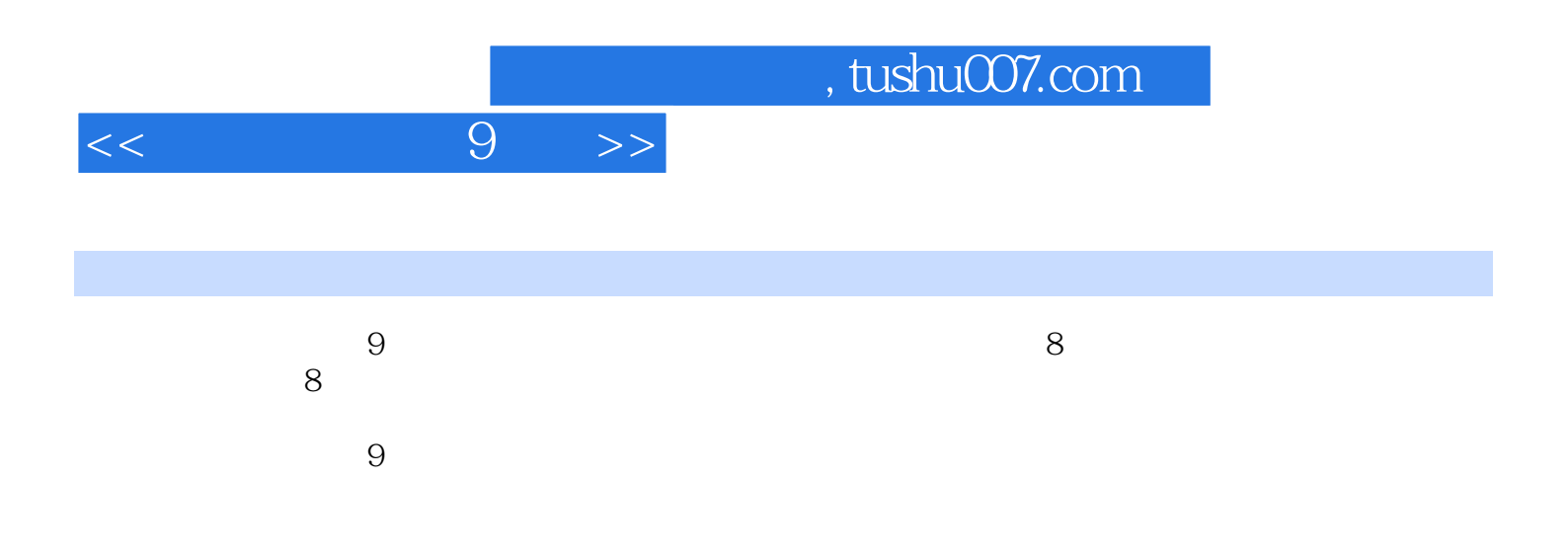

## $<<$  9  $>>$

## $,$  tushu007.com

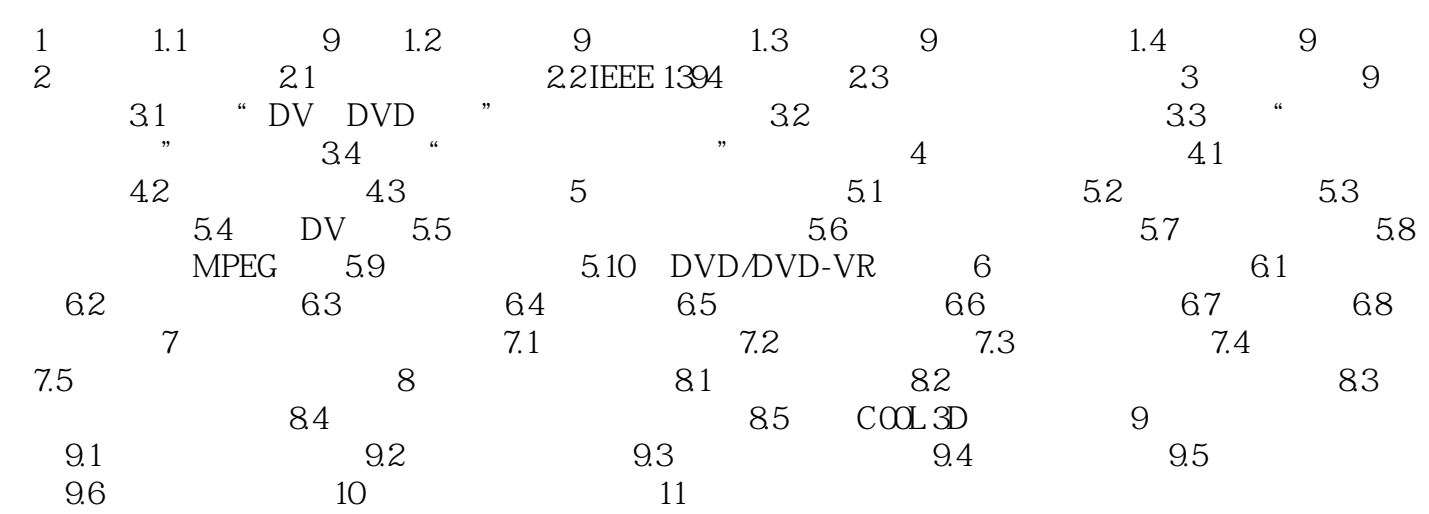

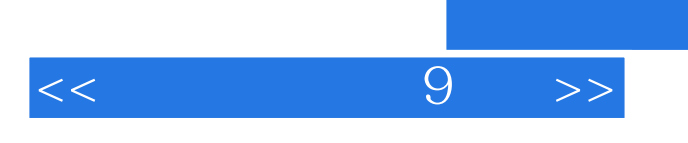

本站所提供下载的PDF图书仅提供预览和简介,请支持正版图书。

更多资源请访问:http://www.tushu007.com

 $,$  tushu007.com